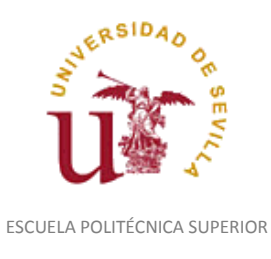

Diligencia para hacer constar que las siguientes páginas de este documento se corresponden con la información que consta en la Secretaria de la Escuela Politécnica Superior de la Universidad de Sevilla relativa al programa oficial de la asignatura, sin docencia, "Superficies Complejas*"* (1160043) del curso académico "2015-2016", de los estudios de "Ingeniero Técnico en Diseño Industrial (Plan 2001)".

Regina Mª Nicaise Fito

Gestora de Centro

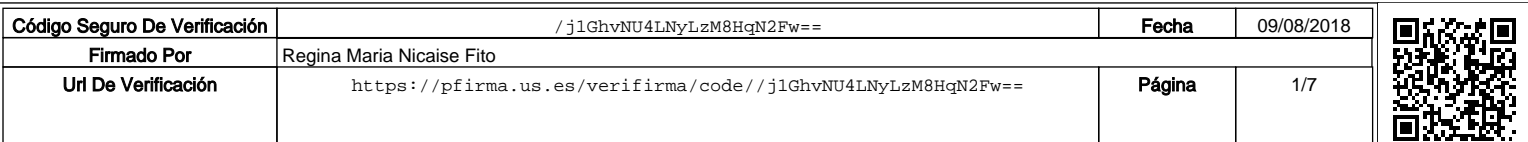

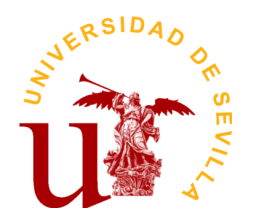

# **PROGRAMA DE LA ASIGNATURA "Superficies Complejas"**

# INGENIERO TÉCNICO EN DISEÑO INDUSTRIAL (Plan 2001)

Departamento de Ingeniería del Diseño

# E.U. Politécnica

## **DATOS BÁSICOS DE LA ASIGNATURA**

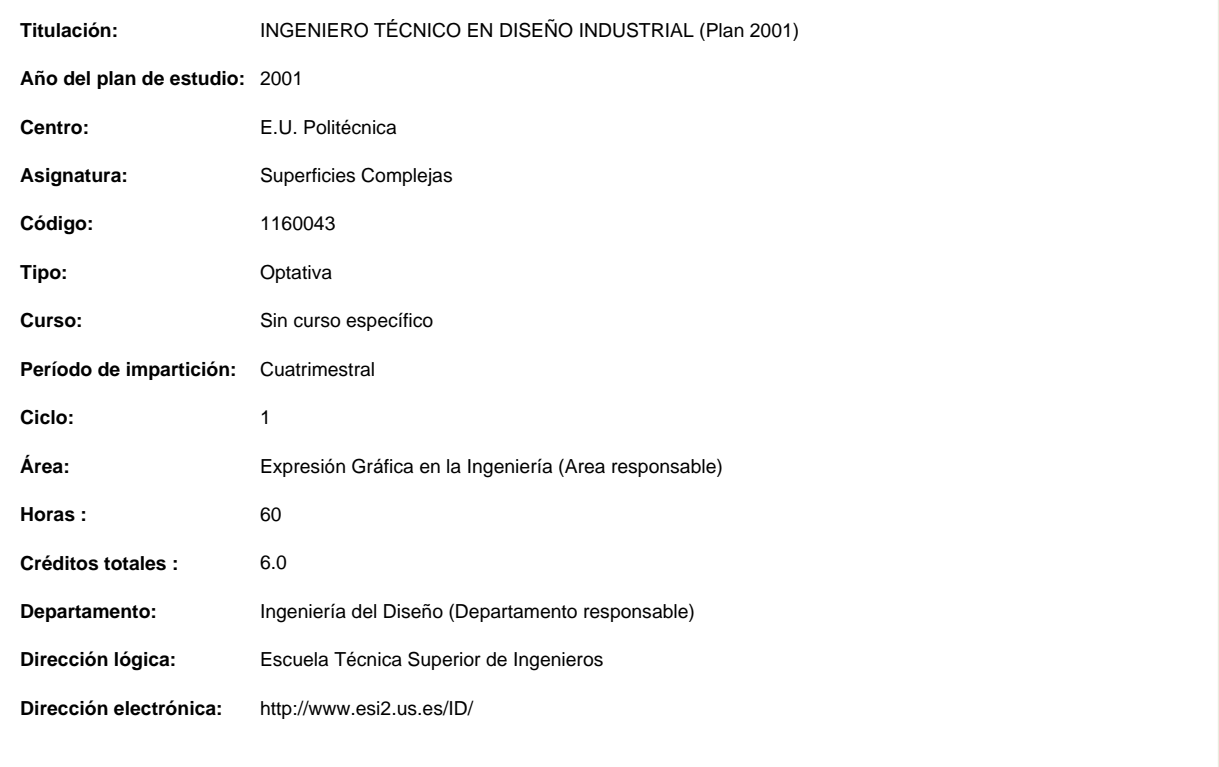

## **OBJETIVOS Y COMPETENCIAS**

### **Objetivos docentes específicos**

Objetivo general: Dotar al alumno de la capacidad de generar, manipular, editar y organizar curvas y superficies complejas, así como realizar las operaciones necesarias para su aplicación en el diseño y organización óptimos de dispositivos industriales, que le permita el diseño avanzado de productos con formas complejas que requieren de un diseño específico de alguno o todos sus componentes, mediante superficies complejas avanzadas.

Objetivos específicos: Conocer los distintos tipos de curvas necesarias para generar superficies complejas. Conocer los tipos de superficies complejas. Generación de superficies complejas mediante herramientas CAD. Manipulación y edición de curvas y superficies complejas. Realizar operaciones en curvas y superficies complejas. Integración de superficies en sólidos, piezas o sistemas. Resolución de problemas de diseño. Estructurar y organizar el árbol de especificaciones de un producto para el trabajo en equipo. Presentación gráfica del producto. Conocer y Aplicar las superficies complejas al diseño de dispositivos industriales. Conocimiento del intercambio de información de superficies diseñadas con otras aplicaciones dentro del proceso general de diseño y fabricación de productos. El objetivo general de la asignatura es dotar al alumno de la capacidad de generar, manipular y editar curvas y superficies complejas, así como realizar las operaciones necesarias para su aplicación en el diseño óptimo de dispositivos industriales, que le permita el diseño avanzado de productos con formas complejas que requieren de un diseño específico de alguno o todos sus componentes, mediante superficies complejas avanzadas.

**Curso de entrada en vigor: 2010/2011 Última modificación: 2010-06-16 1 de 6**

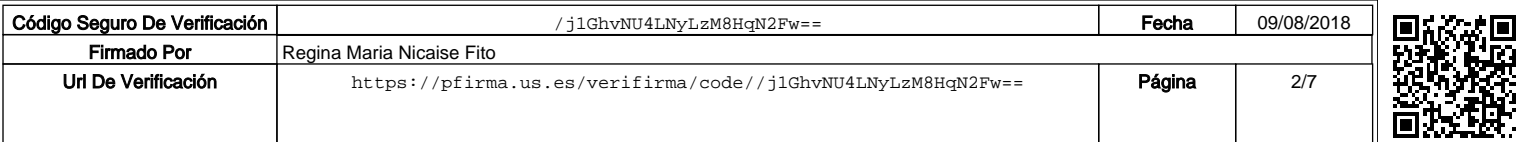

### **Competencias transversales/genéricas**

Capacidad de análisis y síntesis (Se entrena débilmente) Solidez en los conocimientos básicos de la profesión (Se entrena débilmente) Habilidades para recuperar y analizar información desde diferentes fuentes (Se entrena débilmente) Resolución de problemas (Se entrena débilmente) Habilidad para comunicar con expertos en otros campos (Se entrena débilmente) Compromiso ético (Se entrena débilmente) Capacidad de adaptación a nuevas situaciones (Se entrena débilmente) Planificar y dirigir (Se entrena débilmente) Inquietud por el éxito (Se entrena débilmente) Capacidad de organizar y planificar (Se entrena de forma intensa) Comunicación oral en la lengua nativa (Se entrena de forma intensa) Toma de decisiones (Se entrena de forma intensa) Capacidad de crítica y autocrítica (Se entrena de forma intensa) Habilidades para trabajar en grupo (Se entrena de forma intensa) Capacidad para aplicar la teoría a la práctica (Se entrena de forma intensa) Capacidad de generar nuevas ideas (Se entrena de forma intensa) Habilidad para trabajar de forma autónoma (Se entrena de forma intensa) Inquietud por la calidad (Se entrena de forma intensa)

### **Competencias específicas**

Expresión Gráfica Procesos proyectuales Herramientas y tecnologías Aspectos metodológicos para la generación de productos Búsqueda y análisis de información Capacidad de proyectar Capacidad de visualizar y comunicar ideas Realización de proyectos de diseño y desarrollo industrial Proyectos Manejo de nuevas tecnología Calidad Procedimientos para la resolución de problemas Capacidad de aplicar los conocimientos a la práctica Experiencia en la elaboración y presentación de informes Conceptos de aplicaciones al diseño

### **CONTENIDOS DE LA ASIGNATURA**

BLOQUE I. DISEÑO DE CURVAS Y SUPERFICIES COMPLEJAS

TEMA 1. INTRODUCCIÓN AL DISEÑO DE CURVAS Y SUPERFICIES COMPLEJAS

- 1.1. Diseño de superficies complejas. Conceptos previos.
- 1.2. Diseño geométrico asistido por computador (CAGD). Estructura del diseño.
- 1.3. Elementos y características de curvas y superficies.
- 1.4. Creación de curvas y superficies.

### TEMA 2. CURVAS Y SUPERFICIES .TIPOLOGIA.

- 2.1. Curvas convencionales y adaptadoras.
- 2.2. Generación de superficies mediante triangulación (TIR).
- 2.3. Generación de superficies por secciones uniaxiales y multiaxiales.
- 2.4. Superficies de barrido. Condiciones de generación y tipos.
- 2.5. Recubrimientos. Condiciones de generación y tipos.
- 2.6. Superficies de cierre. Condiciones de generación.
- 2.7. Aplicaciones a diseños específicos de superficies complejas.

### BLOQUE II.CASUÍSTICA DE CURVAS Y SUPERFICIES COMPLEJAS

#### TEMA 3.- CURVAS Y SUPERFICIES DE BEZIER

3.1. Introducción.

- 3.2. Características y condiciones de las curvas de Bezier. Tipos.
- 3.3. Superficies de Bezier. Condiciones de frontera.
- 3.4. Aplicaciones de las curvas y superficies de Bezier.
- 3.5. Aplicaciones a diseños específicos de superficies complejas.

TEMA 4. Curvas y superficies B-spline

#### 4.1. Interpolación B-spline.

4.2. Características y condiciones de las curvas B-spline.

**Curso de entrada en vigor: 2010/2011 Última modificación: 2010-06-16 2 de 6**

Código Seguro De Verificación │ www.domain.com/de/betal/j1GhvNU4LNyLzM8HqN2Fw== freeda de recha de 199/08/2018 Firmado Por | Regina Maria Nicaise Fito Url De Verificación <https://pfirma.us.es/verifirma/code//j1GhvNU4LNyLzM8HqN2Fw==> **Página** 3/7

4.3. Superficies B-spline.

4.4. Aplicaciones de las curvas y superficies B-spline.

4.5. Aplicaciones a diseños específicos de superficies complejas.

TEMA 5. Otras curvas y superficies

- 5.1. Superficies NURBS.
- 5.2. Superficies Coons.
- 5.3. Generación de superficies a partir de otras curvas y superficies complejas.
- 5.4. Aplicaciones a diseños específicos de superficies complejas.

#### BLOQUE III. EDICIÓN Y OPERACIONES EN CURVAS Y SUPERFICIES COMPLEJAS

TEMA 6. Edición de curvas y superficies.

- 6.1. Edición de curvas.
- 6.2. Edición de superficies.
- 6.3. Otros procesos de edición.
- 6.4. Consulta, visualización e intercambios. 6.6. Bibliotecas y variables.
- 6.7. Aplicaciones a diseños específicos de superficies complejas.

TEMA 7. Operaciones en curvas y superficies complejas. Integración de superficies complejas en sólidos, piezas y sistemas.

7.1. Operaciones en curvas y superficies. Tipos y condiciones para su realización.

- 7.2. Transformación de superficies en sólidos.
- 7.3. Operaciones de superficies con sólidos.
- 7.4. Operaciones de superficies con sistemas.

7.5. Aplicaciones a diseños específicos de superficies complejas..

15.0

### **ACTIVIDADES FORMATIVAS**

### **Relación de actividades de primer cuatrimestre**

**Clases teóricas**

**Horas presenciales:**

**Horas no presenciales:** 0.0

**Metodología de enseñanza-aprendizaje:**

"Método expositivo"

Se desarrolla en las clases teóricas:

1. Partir de los conocimientos y capacidad del alumno.

2. Averiguar los conocimientos del alumno sobre la materia que se imparte. Lo cual permitirá:

a) Conocer el nivel de partida al que es necesario adaptar los objetivos y contenidos.

b) Detectar los errores y contradicciones concep¬tuales. Para, a partir de esto, saber que es lo que se quiere enseñar, su extensión y tiempo disponible para su desarrollo.

3. Estamos ahora, en buenas condiciones para seleccionar los contenidos. Es aconsejable que, éstos, sean de problemas de diseño industrial reales y de casos técnico prácticos.

4. Impartir las clases teóricas mediante el "Método Expositivo", "Clase Magistral", empleando, al mismo tiempo, técnicas de interrogatorio que eviten la pasividad del discente.

5. Comenzar con una introducción en la que se hace una breve referencia a lo que ya se ha impartido anterior¬mente, así como un esquema de lo que se va acometer, a fin de que el alumno se sitúe en el contexto apropiado.

6. A continuación exponemos el tema resaltando las hipó¬tesis y simplificaciones, así como haciendo destacar los puntos importantes y realizando unos esquemas en pizarra que sean claros y visibles para los alumnos más alejados. Al mismo tiempo, solventaremos las dudas que surjan en el transcurso de la clase.

7. Para finalizar, se elaboran conclusiones y damos una visión global de lo explicado y lo conectamos con temas posteriores.

8. En algunos temas puede ser interesante dar más refe¬rencias bibliográficas para consolidar y ampliar conceptos de los alumnos interesados.

**Competencias que desarrolla:** 9. Las clases estarán apoyadas por presentaciones mediante video-proyector conectado a un ordenador, lo que hará más atractiva la clase, además de ganar en tiempo y calidad de la enseñanza.

Expresión Gráfica

Aspectos metodológicos para la generación de productos

Búsqueda y análisis de información

Procedimientos para la resolución de problemas

Capacidad de aplicar los conocimientos a la práctica

Conceptos de aplicaciones al diseño

**Curso de entrada en vigor: 2010/2011 Última modificación: 2010-06-16 3 de 6**

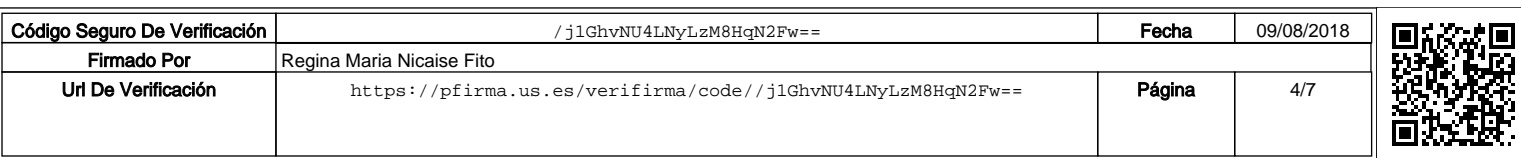

**Horas presenciales:** 24.0

**Horas no presenciales:** 0.0

#### **Metodología de enseñanza-aprendizaje:**

"Aprendizaje autónomo"

La asimilación de los conceptos teóricos va acompañada con la realización de actividades técnico prácticas, por parte del alumno, que servirán para consolidar los conocimientos de éste. Precisamente, la actividad del diseño de superficies complejas de productos tiene una componente predominantemente práctica. Paralelamente al desarrollo del proyecto/s, desde el principio del curso, el alumno realizará, en puesto de CAD, cinco prácticas propuestas y guiadas por el profesor de forma decreciente a medida que avance el curso, para que al final, de forma individual y autónoma, modele un producto de su libre elección, cumpliendo las características y requisitos de diseño fijados por el profesor; éste orientará y apoyará el desarrollo del producto. A lo largo del curso, dependiendo del avance del alumno, voluntariamente y de forma autodirigida, éste podrá realizar una ó dos prácticas adicionales propuestas por el profesor. Las clases estarán apoyadas por presentaciones mediante video-proyector conectado a un ordenador, lo que hará más atractiva la clase, además de ganar en tiempo y calidad de la enseñanza.

Desarrollo de prácticas: paralelamente al desarrollo del proyecto/s, desde el principio del curso, el alumno realizará, en puesto de CAD, las cinco prácticas propuestas y guiadas por el profesor de forma decreciente a medida que avance el curso, para que al final, de forma individual y autónoma, modele un producto de su libre elección, cumpliendo las características y requisitos de diseño fijados por el profesor; éste orientará y apoyará el desarrollo del producto. A lo largo del curso, dependiendo del avance del alumno, voluntariamente y de forma autodirigida, éste podrá realizar una ó dos prácticas adicionales propuestas por el profesor

### SISTEMA DE SUPERVISION Y TUTORIA

Las cinco prácticas propuestas serán dirigidas y supervisadas por el profesor, de forma continua en clases de prácticas. A medida que el alumno avance en capacidades, dichas prácticas las realizará de forma autodirigidas en aquellos componentes estudiados anteriormente.

La práctica individual y autónoma de modelación de un producto se desarrollará en clases prácticas con el apoyo y supervisión del profesor

#### **Competencias que desarrolla:**

Expresión Gráfica Herramientas y tecnologías Aspectos metodológicos para la generación de productos Búsqueda y análisis de información Manejo de nuevas tecnología Búsqueda de Información Calidad Procedimientos para la resolución de problemas Capacidad de aplicar los conocimientos a la práctica

#### **AAD con presencia del profesor**

**Horas presenciales:** 15.0

**Horas no presenciales:** 0.0

### **Metodología de enseñanza-aprendizaje:**

"Enseñanza basada en proyecto"

Se desarrolla en las Actividades Académicamente Dirigidas; los alumnos realizan uno o dos proyectos en los que abordan problemas reales de diseño de superficies complejas en productos, estructurando el trabajo en cuatro fases: búsqueda de información, planificación, realización del diseño ofreciendo una solución y evaluación (presentación y discusión de la solución adoptada)

#### PLAN DE TRABAJO

Organización de grupos y asignación de proyectos: el profesor organiza grupos de 2 ó 3 alumnos, pudiendo éstos elegir los componentes del mismo (formación de "Grupos Libres"). El profesor fijará y expondrá a los alumnos las características y requerimientos de diseño que deberán tener los proyectos, y a continuación los alumnos definirán o elegirán el producto objeto de diseño de acuerdo con esos requerimientos. El producto podrá ser original o uno ya existente. Los grupos disponen de 2 semanas para decidirse sobre el/los proyecto/s a realizar. Para ello utilizarán Internet como principal medio de información, analizando las soluciones reales existentes. Se recomiendan el uso de métodos como brainstorming y tablas de decisión para tareas de creatividad y puesta en común. Deben presentar breve informe con los resultados.

Primera sesión de tutelaje: el grupo presenta y defiende su propuesta al profesor, que le asesora sobre el desarrollo del mismo. El grupo dispondrá de un mes para el desarrollo de las ideas, planificación del trabajo, desarrollo gráfico del proyecto e inicio de los principales modelos tridimensionales del producto, en CATIA V5, aplicando los conceptos expuestos en las clases teóricas. Segunda sesión de tutelaje: el grupo presenta y defiende su propuesta al profesor, que le asesora sobre el desarrollo del mismo. El grupo dispondrá de un mes para el desarrollo de los principales modelos tridimensionales del producto, en CATIA V5, aplicando los conceptos expuestos en las clases teóricas. Tercera sesión de tutelaje: el grupo presenta y defiende su propuesta al profesor, que le asesora sobre el desarrollo del mismo. El grupo

dispondrá hasta una semana antes de la finalización del cuatrimestre para la el completo desarrollo del

**Curso de entrada en vigor: 2010/2011 Última modificación: 2010-06-16 4 de 6**

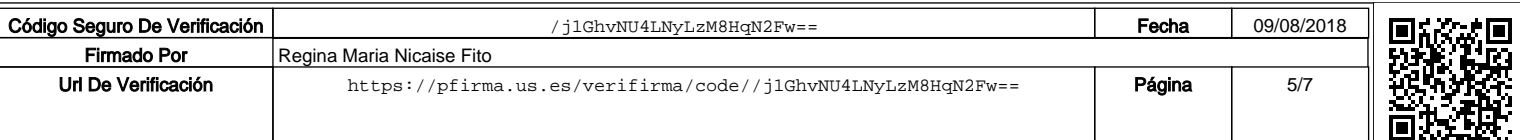

proyecto, así como la preparación de la presentación final del proyecto.

Cuarta fase: Puesta en común para el diseño definitivo y reparto de tareas para finalizar el proyecto: un alumno se dedica al ensamblaje, en CATIA V5, de los diferentes modelos del producto y coordinación de tareas, otro a la redacción de la memoria y desarrollo del material gráfico y el último a la presentación del proyecto para su defensa e impresión en papel (formato A3) del modelo gráfico, así como la reproducción de modelo físico a escala mediante impresora matricial 3D en laboratorio de maquetación y prototipo. Estas tareas pueden flexibilizarse en función de las dificultades en cada proyecto. Diferentes reuniones para unificar e integrar las diferencias que puedan surgir entre los dibujos y los modelos, y entre los diferentes modelos para su ensamblaje. Puesta en común del material.

### SISTEMA DE SUPERVISION Y TUTORIA

Los grupos tendrán tres sesiones de supervisión de proyecto/s, como queda reflejado en la planificación. Éstas se desarrollarán en una de las dos horas semanales de clases teóricas previamente planificadas. Se pretende supervisar el trabajo realizado, asesorar a la realización del siguiente paso y detectar la aportación individual de cada miembro del grupo, y en su caso, las posibles lagunas de aplicación de los conceptos teóricos. No se permitirá la presentación del proyecto definitivo sin la asistencia a las tres sesiones de supervisión previa.

### **Competencias que desarrolla:**

- C1. Expresión oral y escrita
- C2. Capacidad de organizar y planificar
- C3. Trabajo en equipo
- C4. Toma de decisiones
- C5. Capacidad para generar nuevas ideas (creatividad)
- C6. Preocupación por la calidad
- C7. Capacidad de aplicar los conocimientos en la práctica C8. Conceptos de aplicaciones al diseño
- C9. Herramientas y tecnologías
- C10. Expresión Gráfica y capacidad de visualizar y comunicar ideas

#### **Exposiciones y seminarios**

**Horas presenciales:** 6.0

**Horas no presenciales:** 0.0

#### **Metodología de enseñanza-aprendizaje:**

Seminarios y presentación del proyecto: en la última semana del cuatrimestre, utilizándose todas las horas disponibles de la asignatura, se realizarán tres seminarios de dos horas cada uno. El profesor hará un reparto equitativo de los grupos participantes en cada seminario, donde deberán realizar una presentación y defensa del trabajo realizado frente a sus compañeros de clase, para su posterior discusión y objeciones. El profesor hará de moderador. Al final de la sesión harán entrega del proyecto incluyendo: los documentos con el desarrollo gráfico del trabajo realizado y los modelos tridimensionales del producto, simulaciones, impresión en papel (formato A3), así como la reproducción de modelo físico "a escala" mediante impresora matricial 3D en laboratorio de maquetación y prototipo.

#### **Competencias que desarrolla:**

Expresión oral y escrita Capacidad de organizar y planificar Trabajo en equipo Preocupación por la calidad Herramientas y tecnologías Expresión Gráfica y capacidad de visualizar y comunicar ideas

### **Clases teóricas**

**Horas presenciales:**  $0.0$ 

**Horas no presenciales:** 0.0

### **SISTEMAS Y CRITERIOS DE EVALUACIÓN Y CALIFICACIÓN**

#### **Sistema de Evaluación de la asignatura Superficies Complejas**

La evaluación del alumnado procurará una valoración del grado de asimilación de conocimientos en base a los contenidos y el logro de las competencias alcanzadas. Esta valoración se determinará a través una única opción a elegir por el alumno de entre las dos siguientes: OPCIÓN I. EVALUACIÓN POR CURSO, OPCIÓN II. EVALUACIÓN POR CONVOCATORIA FINAL.

OPCIÓN I. EVALUACIÓN POR CURSO

El rendimiento académico de los alumnos se determinará mediante una Evaluación Contínua de las "ACTIVIDADES PRESENSIALES Y NO PRESENCIALES" desarrollas durante el curso, atendiendo a los siguientes criterios: La asistencia a clase es obligatoria, por lo cual exigirá una ASISTENCIA MAYOR DEL 80%. Todos los alumnos deben realizar el EXAMEN TEÓRICO, deben realizar y entregar EL PROYECTO DE DISEÑO DE UN PRODUCTO COMPLEJO, las CINCO PRACTICAS PROPUESTAS, así como LA PRÁCTICA INDIVIDUAL DE MODELACIÓN DE UN PRODUCTO COMPLEJO. Se realizará la valoración de todas las actividades del curso, de forma contínua, con la siguiente ponderación (el rango de calificación estará comprendido entre 0-10 puntos):

1. Valoración del proyecto/s de diseño de un producto complejo (MAXIMO CUATRO PUNTOS). Se contrastará con las valoraciones realizadas por los alumnos mediante técnica de COEVALUACIÓN INTERGRUPOS.

2. Evaluación continua de las cinco PRACTICAS PROPUESTAS desarrolladas en clases prácticas (MAXIMO UN PUNTO).

**Curso de entrada en vigor: 2010/2011 Última modificación: 2010-06-16 5 de 6**

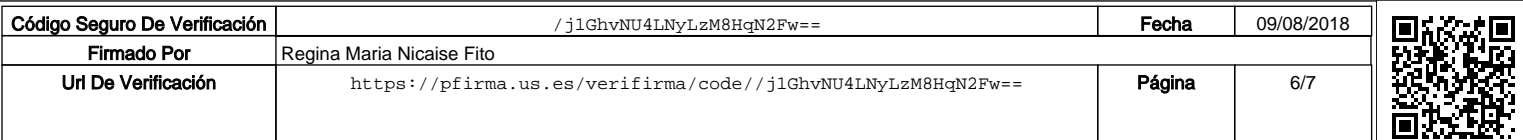

3. Valoración de la práctica individual y autónoma de modelación de un producto desarrollada en clases prácticas (MAXIMO DOS PUNTOS).

4. Prueba objetiva TEÓRICA a realizar por todos los alumnos, el último día de clase teórica en el aula de teoría (MAXIMO TRES PUNTOS). 5. Prácticas y/o trabajos voluntarios adicionales (MAXIMO DOS PUNTOS ADICIONALES SOBRE LA CALIFICACION TOTAL).

OPCION II. EVALUACIÓN POR CONVOCATORIA FINAL

El alumno siempre podrá optar a esta forma de evaluación que consiste en:

1. Examen teórico (MAXIMO TRES PUNTOS), y

2. Entrega de todos los trabajos del curso, y EXAMEN PRÁCTICO en aula de CAD-CAM (MAXIMO SIETE PUNTOS). La Evaluación por Convocatoria Oficial se desarrollará en la fecha, previamente indicada por la Subdirección de Ordenación Académica del

Centro.

## Con carácter general:

• La asignatura se supera, con una u otra opción de evaluación, si la suma de calificaciones no es inferior a 5 puntos, siempre y cuando el alumno puntúe en cada una de los apartados. Es decir, no se permite la puntuación "0" o "No presentado" en alguno de los apartados. • La asignatura se considerará aprobada o suspensa en su totalidad en cada una de las convocatorias.

**Curso de entrada en vigor: 2010/2011 Última modificación: 2010-06-16 6 de 6**

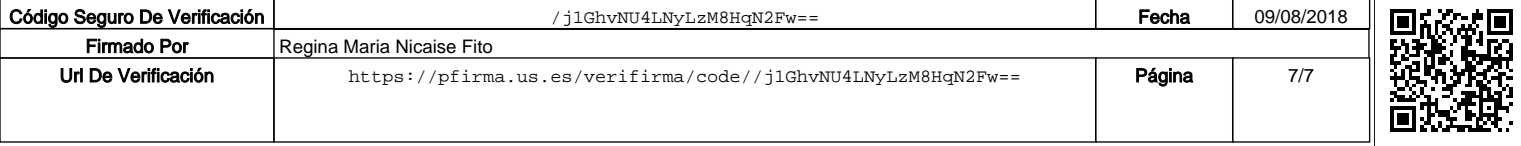